## Gears issue export permission

We will support datacenter in the next version, and the app will change the subscription mode.

Affected by this, the app you use will need to subscribe every year, and we will also allow you to use the latest version of the app

For some information we want it to be secure, we just want it to be browsed in jira and not printed or exported.

This plug-in can perform the printing or export operations by setting the authorized person.

- ullet User without permission can not export on the issue navigation
- page. User without permission can not export on the issue page.
- When users without permission can export the issues, 403 Forbidden will display on page through URL
- We can configure users or group whom can export

## note:

If one user export is disabled, the list of issue displayed on the page by other systems such as confluence will not be displayed

## "Export" button is hiden on the navigation page.

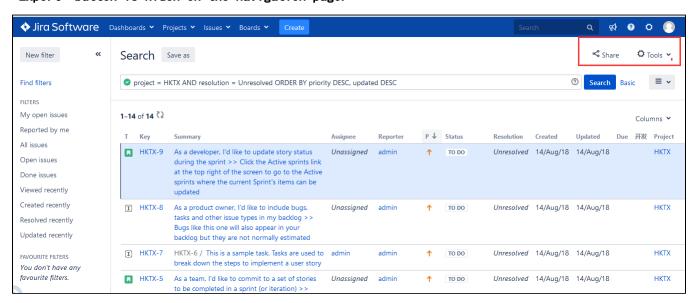

"Export" button is hiden on the issue page.

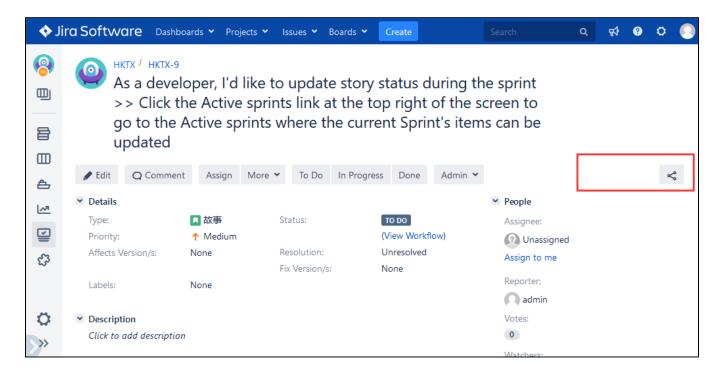

Users can not export the issues through URL

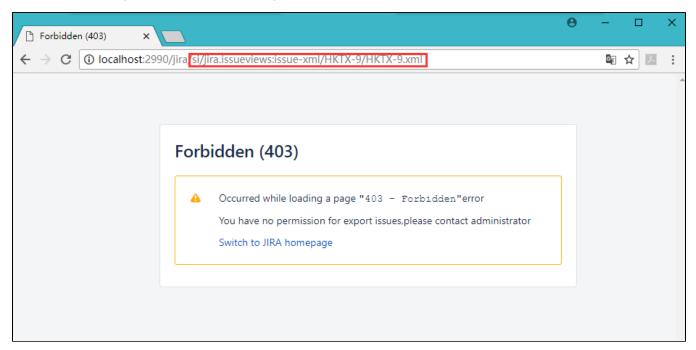

We can configure users or group whom can export

| Who Can Export   |                                                             |      |
|------------------|-------------------------------------------------------------|------|
| O: Any user can  |                                                             |      |
| O: Any user can  | not                                                         |      |
| O: Given user an | d group                                                     |      |
| Which user can   | Input username,multiple users are separated by comma        | save |
| export           | arpar additional financial and accordance by communications |      |
| Which group can  | Input group name,multiple groups are separated by comma     | save |
| export           | anjust group name/materie groupe are departed by comme      | 04.0 |
|                  |                                                             |      |

If one user export is disabled, the list of issue displayed on the page by other systems such as confluence will not be displayed

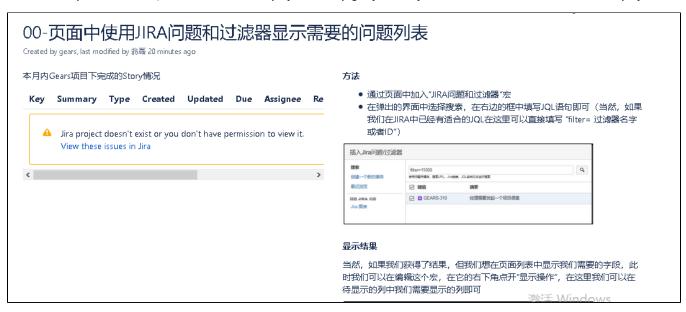